Національний університет водного господарства та природокористування Навчально-науковий інститут автоматики, кібернетики та обчислювальної техніки

ЗАТВЕРДЖУЮ

Голова науково-методичної ради НУВГП *е–підпис* Олег ЛАГОДНЮК

12.11.2021

**04-05-71S**

## **СИЛАБУС**

навчальної дисципліни

### **SYLLABUS**

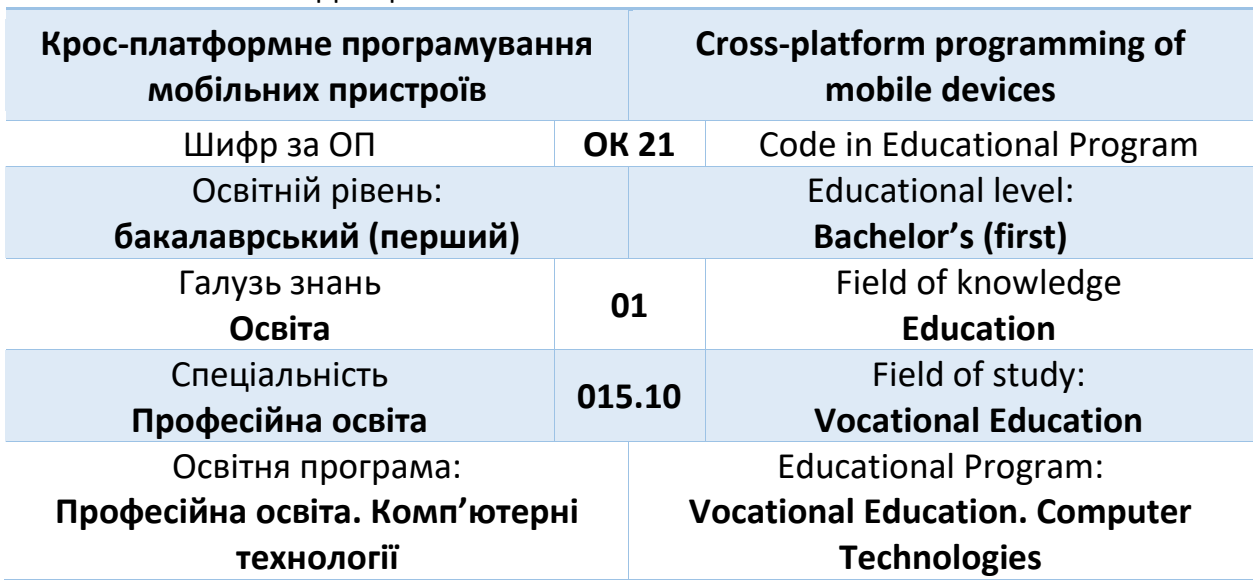

Силабус навчальної дисципліни «*Крос-платформне програмування мобільних пристроїв»* для здобувачів вищої освіти ступеня «бакалавр», які навчаються за освітньо-професійною програмою «*Професійна освіта. Комп'ютерні технології»* за спеціальністю *015 «Професійна освіта*.» Рівне. НУВГП. 2021. 16 стор.

ОПП на сайті університету: <http://ep3.nuwm.edu.ua/17845/>

Розробник силабусу:

*Шроль Тетяна Степанівна, кандидат педагогічних наук, доцент кафедри комп'ютерних технологій та економічної кібернетики*

Завідувач кафедри кафедри комп'ютерних технологій та економічної кібернетики:

Грицюк П.М., д-р екон. наук, професор

Керівник освітньої програми «Професійна освіта. Комп'ютерні технології»: Парфенюк О.В., канд. пед. наук, ст.викладач

Силабус схвалений на засіданні кафедри комп'ютерних технологій та економічної кібернетики

Протокол № *1* від " *30* " *серпня* 20*21* року

Схвалено науково-методичною радою з якості ННІ АКОТ Протокол № \_ від " " 20\_ року

Голова науково-методичної ради з якості ННІ АКОТ: Мартинюк П. М., д-р. техн. наук, професор

СЗ №-5574 в ЕДО.

© Шроль Т.С., 2021 © НУВГП, 2021

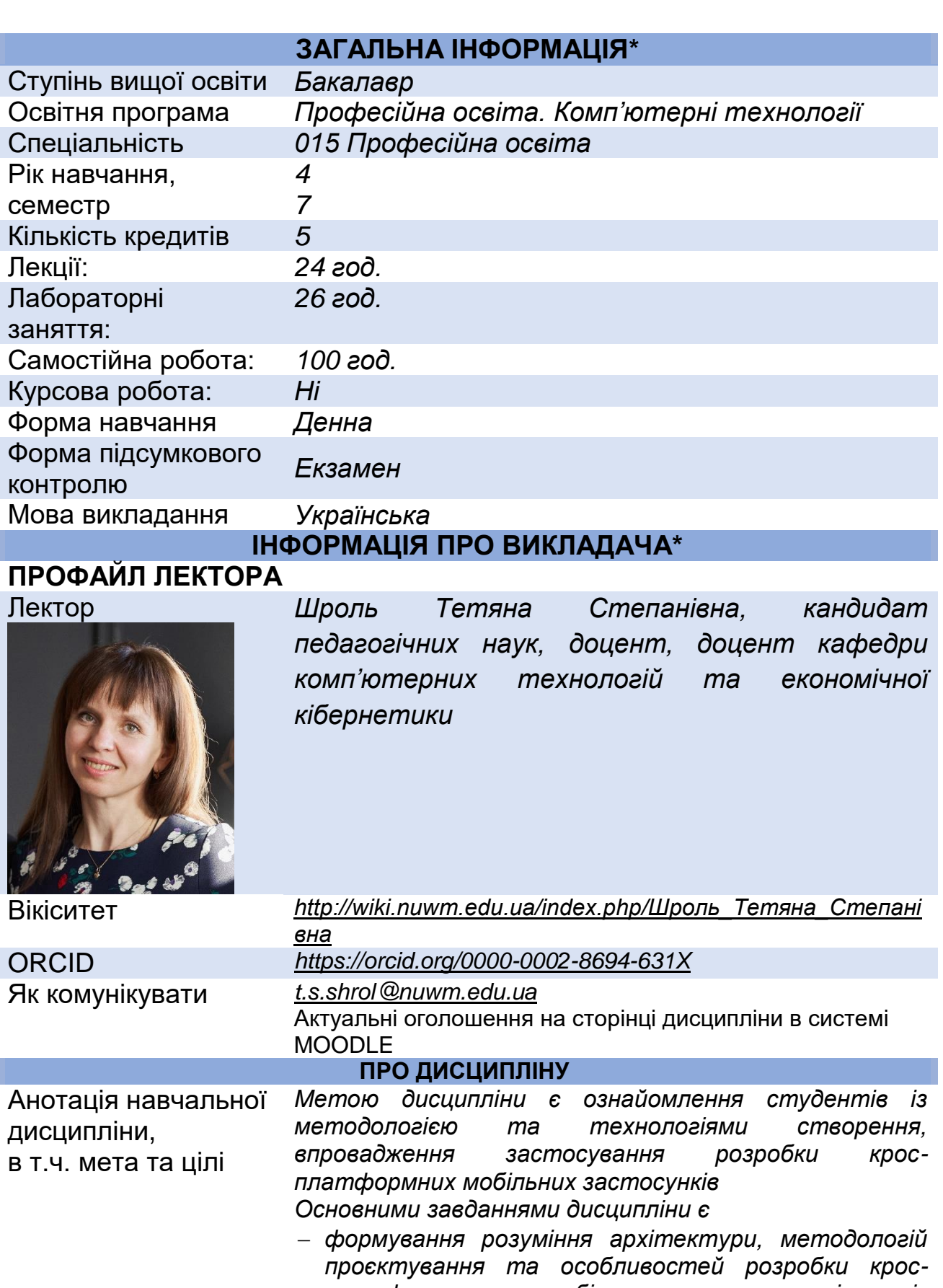

*платформних мобільних застосунків із використанням фреймворків Flutter та React Native; набуття здатостей створювати робочі прототипи і повноцінні проекти на Flutter із* 

*використанням мови програмування Dart,* 

*використовувати hot reload, налаштовувати відправку і одержанням даних з мережі і з сервера, створювати анімаваний інтерфейс користувача тощо;*

 *набуття зданостей використовувати основні функції React Native для розробки мобільних застосунків, застосовувати візуальні компоненти та віддалені дані, налаштовувати елементи програми, виконувати їх стилізацію, застосовувати Redux і Flux при створенні додатків на React.*

*<https://exam.nuwm.edu.ua/course/view.php?id=4327>*

Посилання на розміщення навчальної

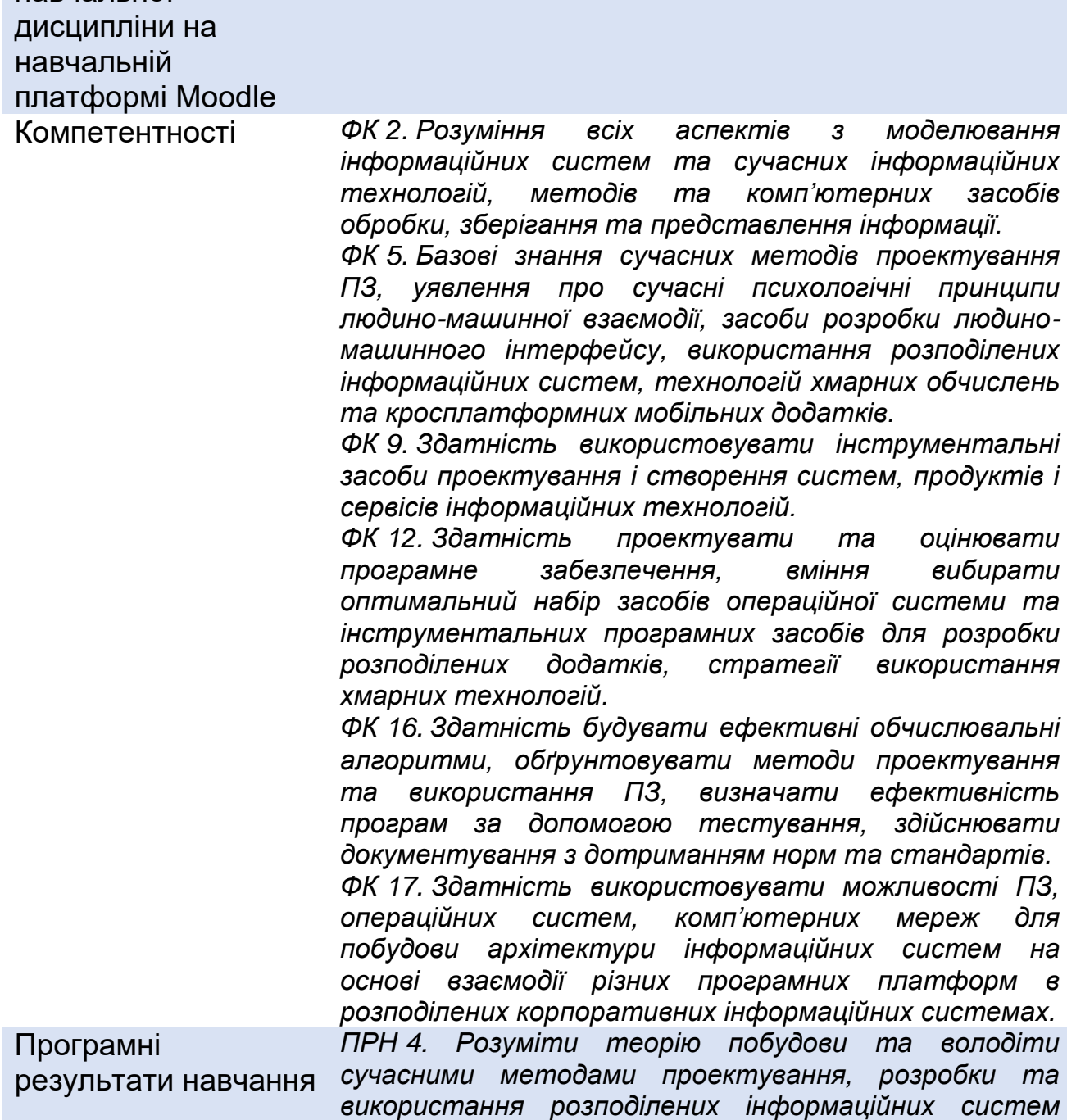

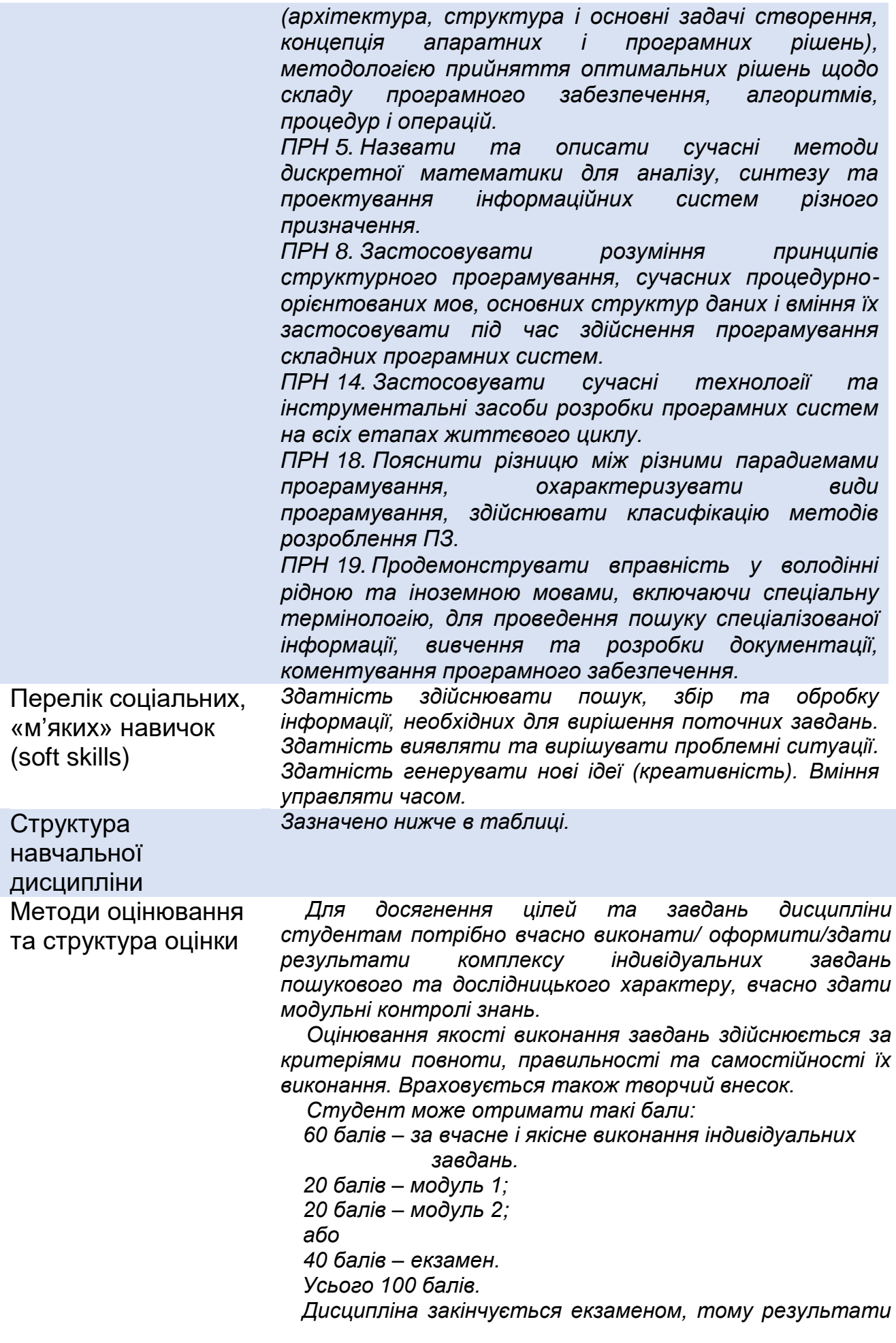

*Студенти можуть отримати додаткові бали за виконання спеціального типу творчих завдань. Тему творчої роботи студенти можуть вибрати самостійно за погодженням із викладачем. Модульні контролі проходитимуть у формі тестування. У тесті 29 запитань різної складності: рівень 1 – 20 запитань по 0,5 бала (10 балів), рівень 2 – 7 запитань по 1 балу (7 балів), рівень 3 – 2 запитання по 1,5 бала (3 бали). Усього – 20 балів. Екзамен проходитиме у формі тестування. У тесті 40 запитань різної складності: рівень 1 – 30 запитань по 0,9 бала (27 балів), рівень 2 – 9 запитань по 1 балу (9 балів), рівень 3 – 1 запитання по 4 бала (4 бала). Усього – 40 балів. Нормативні документи, що регламентують проведення поточного та підсумкового контролів знань студентів, можливість їм подання апеляції: [http://nuwm.edu.ua/strukturni-pidrozdili/navch-nauk-tsentr](http://nuwm.edu.ua/strukturni-pidrozdili/navch-nauk-tsentr-nezalezhnoho-otsiniuvannia-znan/dokumenti)[nezalezhnoho-otsiniuvannia-znan/dokumenti](http://nuwm.edu.ua/strukturni-pidrozdili/navch-nauk-tsentr-nezalezhnoho-otsiniuvannia-znan/dokumenti)* Місце навчальної дисципліни в освітній траєкторії здобувача вищої освіти *Дисципліни, що передують вивченню даної дисципліни: Програмування Операційні системи Програмування на мові Java Веб-технології та веб-дизайн Обробка зображень та мультимедіа Організація баз даних та знань Людино-машинна взаємодія та основи комп'ютерного дизайну Дисципліни, які вивчаються одночасно з даною дисципліною Стандартизація та сертифікація програмного забезпечення ЕОМ Якість, аналіз вимог та тестування програмного Безпека інформаційних систем та захист інформації Дисципліни, вивчення яких спирається на дану дисципліну: Переддипломна практика* Поєднання навчання та досліджень *Здобувачі вищої освіти мають можливість додатково отримати бали за виконання індивідуальних завдань дослідницького характеру, зокрема, написання та опублікування наукових тез та статей з тематики дисципліни.* Інформаційні ресурси *Всі навчально-методичні матеріали вільно доступні на сторінці дисципліни в навчальній платформі НУВГП: <https://exam.nuwm.edu.ua/course/view.php?id=4327> ЛІТЕРАТУРА:*

*як підсумковий контроль.*

*складання модульних контролів можуть зараховуватись* 

*1. Френк Заметті. Книга Flutter на практике. ДМК Пресс. 2020. 328 c.*

- *2. Алеев А. Быстрый старт Flutter-разработчика. «Издательские решения».2019. 246 c.*
- *3. Eric Windmill. Flutter in Action. Manning.2020. 368 p.*

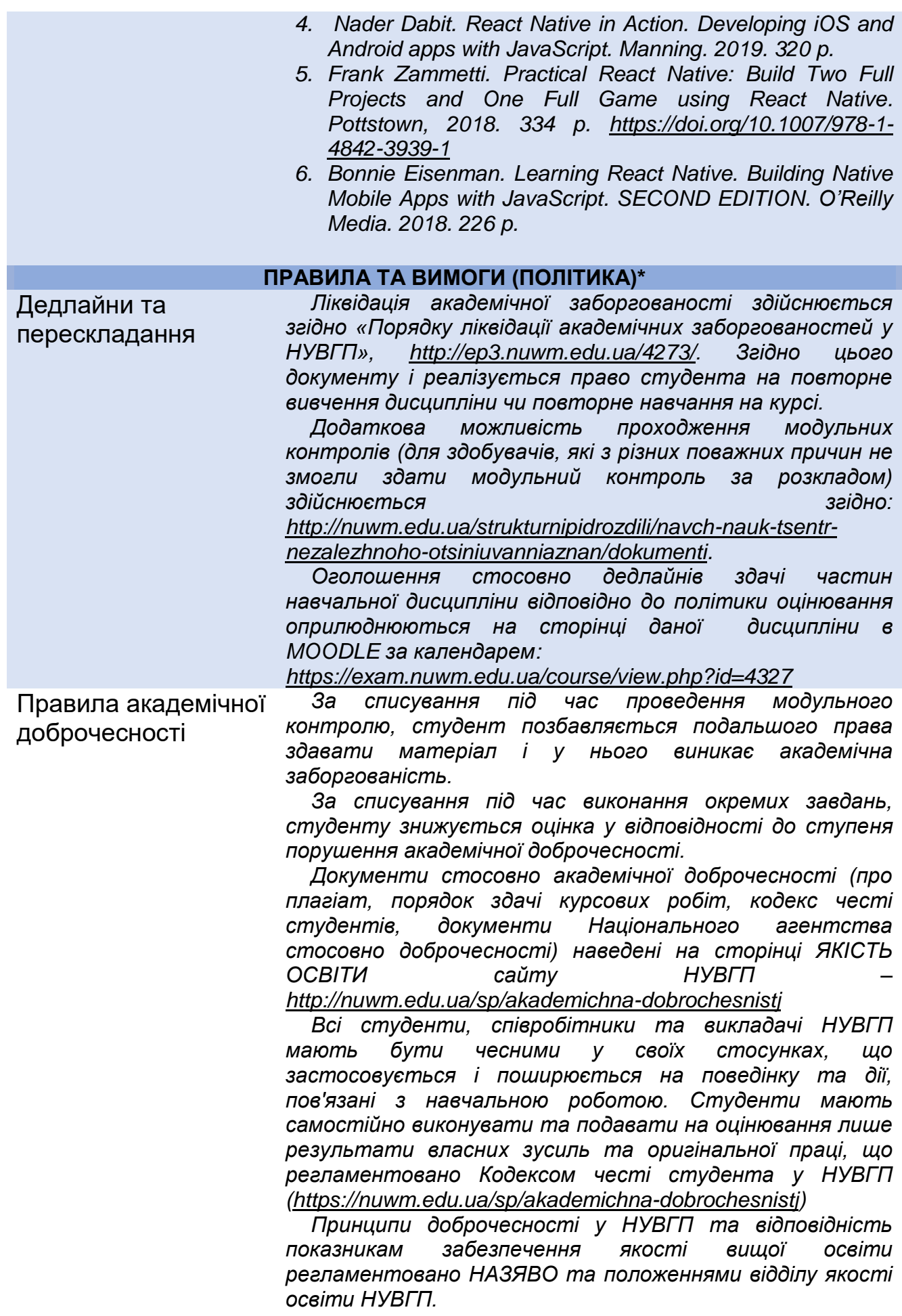

Вимоги до відвідування *Сайт НАЗЯВО:<https://naqa.gov.ua/> Відділ якості освіти НУВГП:* 

*<https://nuwm.edu.ua/strukturni-pidrozdili/vyo/dokumenti>*

*Лекційні та лабораторні заняття, консультації відбуватимуться off-line або on-line (за допомогою Google Meet) згідно розкладу* 

*[https://desk.nuwm.edu.ua/cgibin/timetable.cgi.](https://desk.nuwm.edu.ua/cgibin/timetable.cgi)*

*Студент має право оформити індивідуальний графік навчання згідно відповідного положення [http://ep3.nuwm.edu.ua/6226/.](http://ep3.nuwm.edu.ua/6226/)*

*Студенту не дозволяється пропускати заняття без поважних причин. У випадку пропуску заняття з поважних причин (індивідуальний план, лікарняний листок, мобільність тощо) студент зобов'язаний самостійно вивчити пропущений теоретичний матеріал на платформі MOODLE* 

*<https://exam.nuwm.edu.ua/course/view.php?id=4327> чи виконати завдання лабораторної роботи у порядку передбаченому відповідними методичними вказівками.*

*Студенти можуть без обмежень використовувати на заняттях в навчальних цілях мобільні телефони та ноутбуки.*

Неформальна та інформальна освіта *Студенти мають право на перезарахування результатів навчання набутих у неформальній та інформальній освіті згідно відповідного положення:* 

*<http://nuwm.edu.ua/sp/neformalna-osvita>*

*Також студенти можуть самостійно проходити on-line на таких навчальних платформах, як Prometheus, Coursera, edEx, edEra, FutureLearn та інших, для наступного перезарахування результатів навчання.* Наприклад, [https://www.coursera.org/projects/news-feed-app](https://www.coursera.org/projects/news-feed-app-flutter)[flutter,](https://www.coursera.org/projects/news-feed-app-flutter) [https://www.coursera.org/projects/flutter-photo-gallery](https://www.coursera.org/projects/flutter-photo-gallery-app)[app,](https://www.coursera.org/projects/flutter-photo-gallery-app) [https://www.edx.org/course/cs50s-mobile-app](https://www.edx.org/course/cs50s-mobile-app-development-with-react-native)[development-with-react-native,](https://www.edx.org/course/cs50s-mobile-app-development-with-react-native)

[https://www.udemy.com/course/pro\\_flutter/](https://www.udemy.com/course/pro_flutter/) та інші.

*При цьому важливо, щоб знання та навички, що формуються під час проходження певного онлайн-курсу чи його частин, мали зв'язок з очікуваними навчальними результатами даної дисципліни/освітньої додатки та перевірялись в підсумковому оцінюванні.*

#### **ДОДАТКОВО**

Правила отримання зворотної інформації про дисципліну\*

*Щосеместрово студенти заохочуються пройти онлайн опитування стосовно якості викладання та навчання викладачем дисципліни та стосовно якості освітнього процесу в НУВГП.*

*За результатами анкетування студентів викладачі можуть покращити якість навчання та викладання за даною та іншими дисциплінами.*

*Результати опитування студентам надсилають обов'язково.*

*Порядок опитування, зміст анкет та результати анкетування здобувачів минулих років та семестрів* 

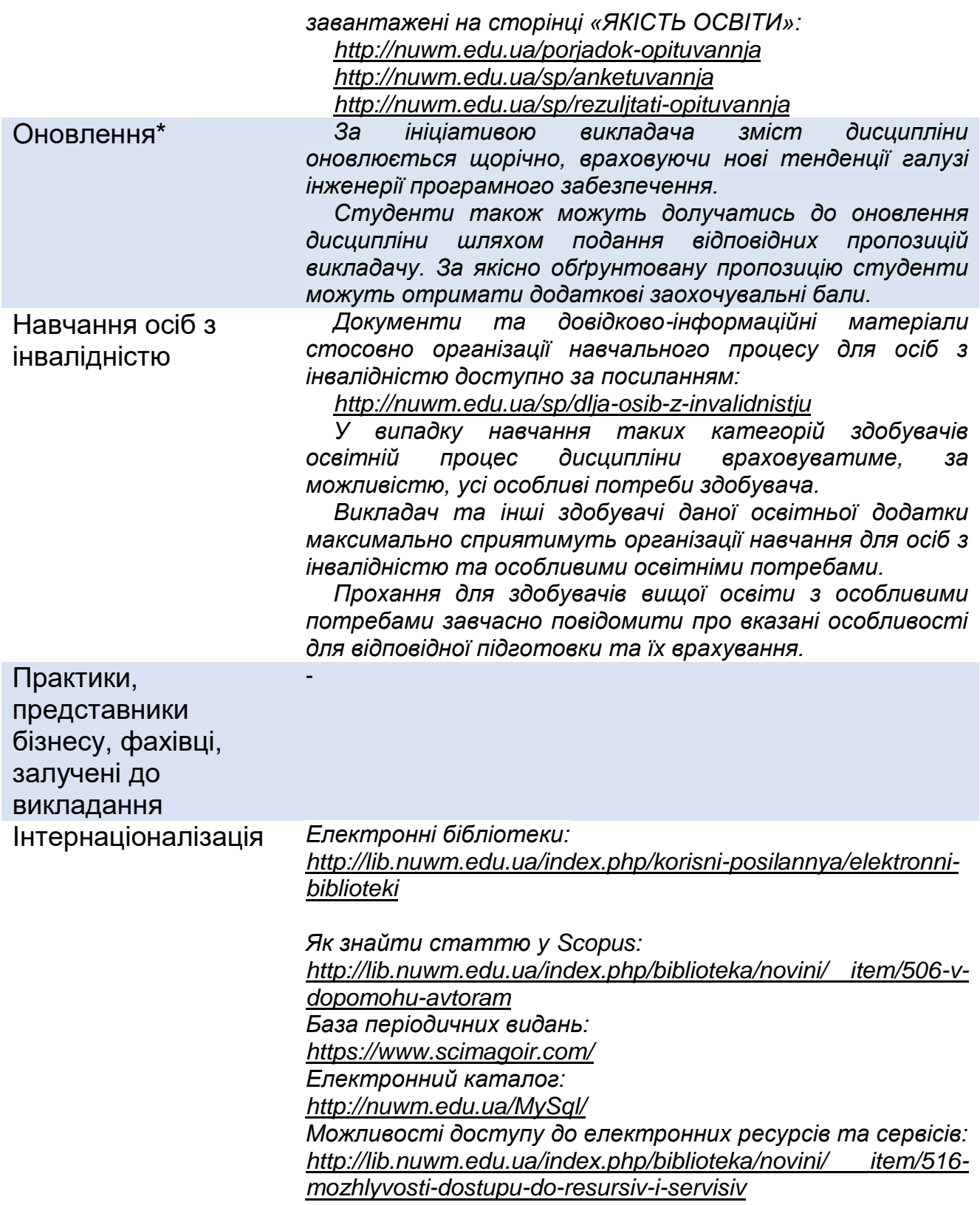

# **РЕКОМЕНДОВАНА СТРУКТУРА НАВЧАЛЬНОЇ ДИСЦИПЛІНИ**

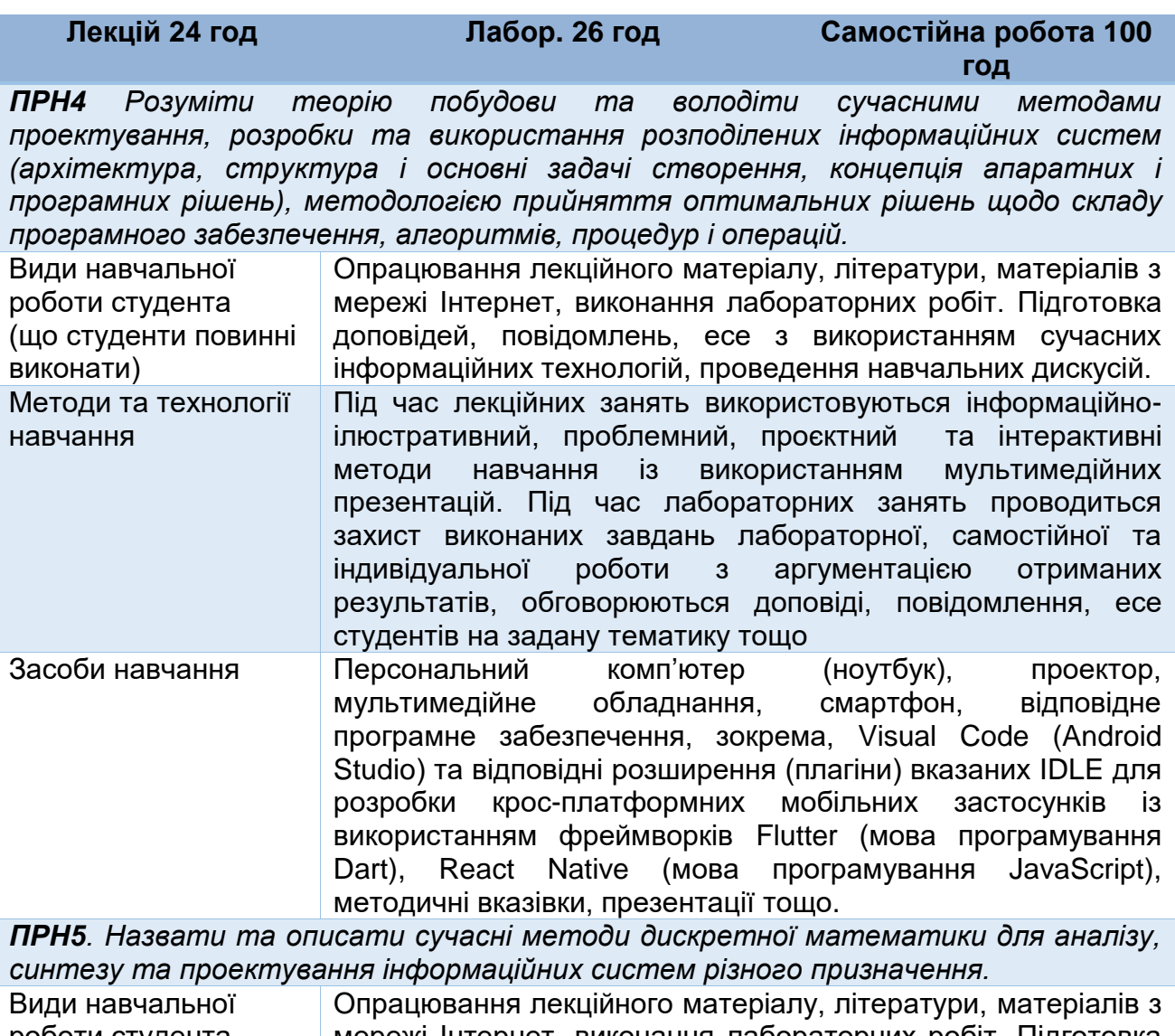

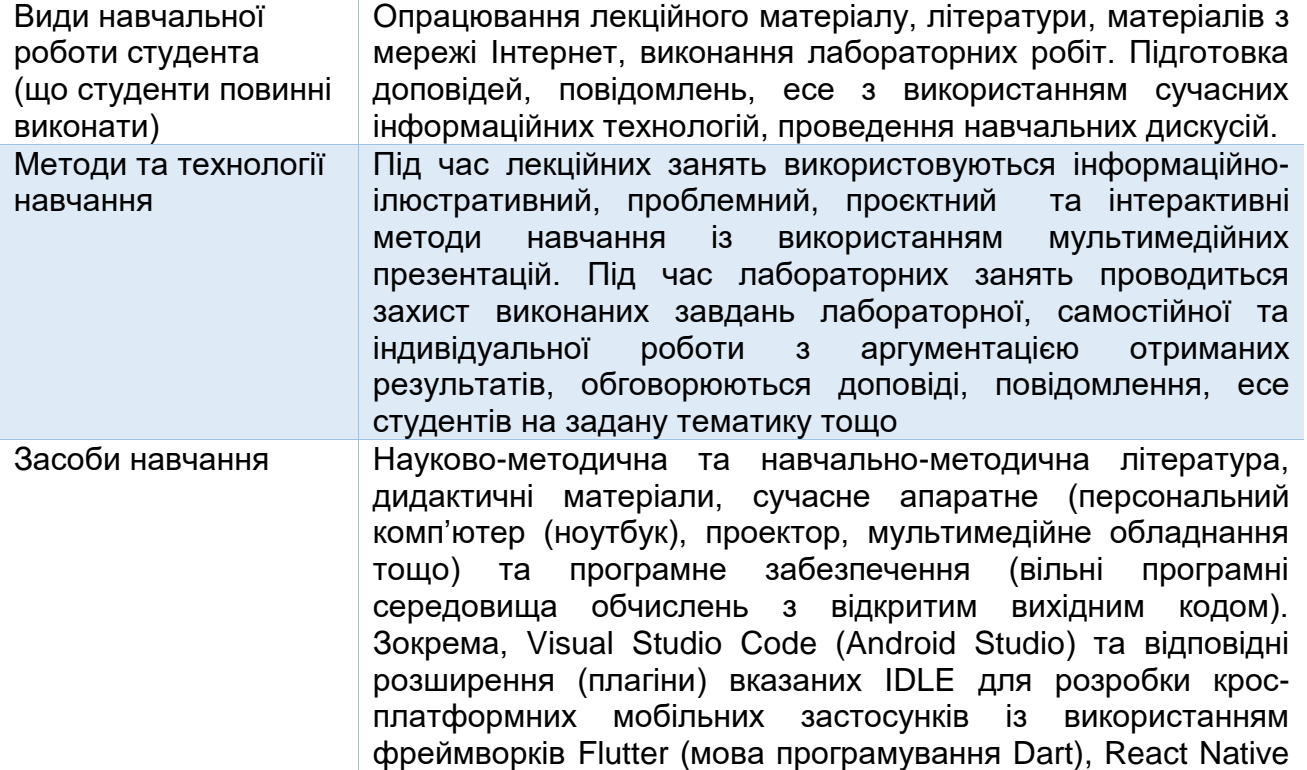

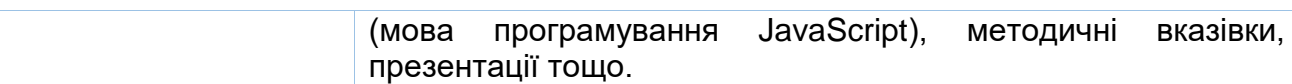

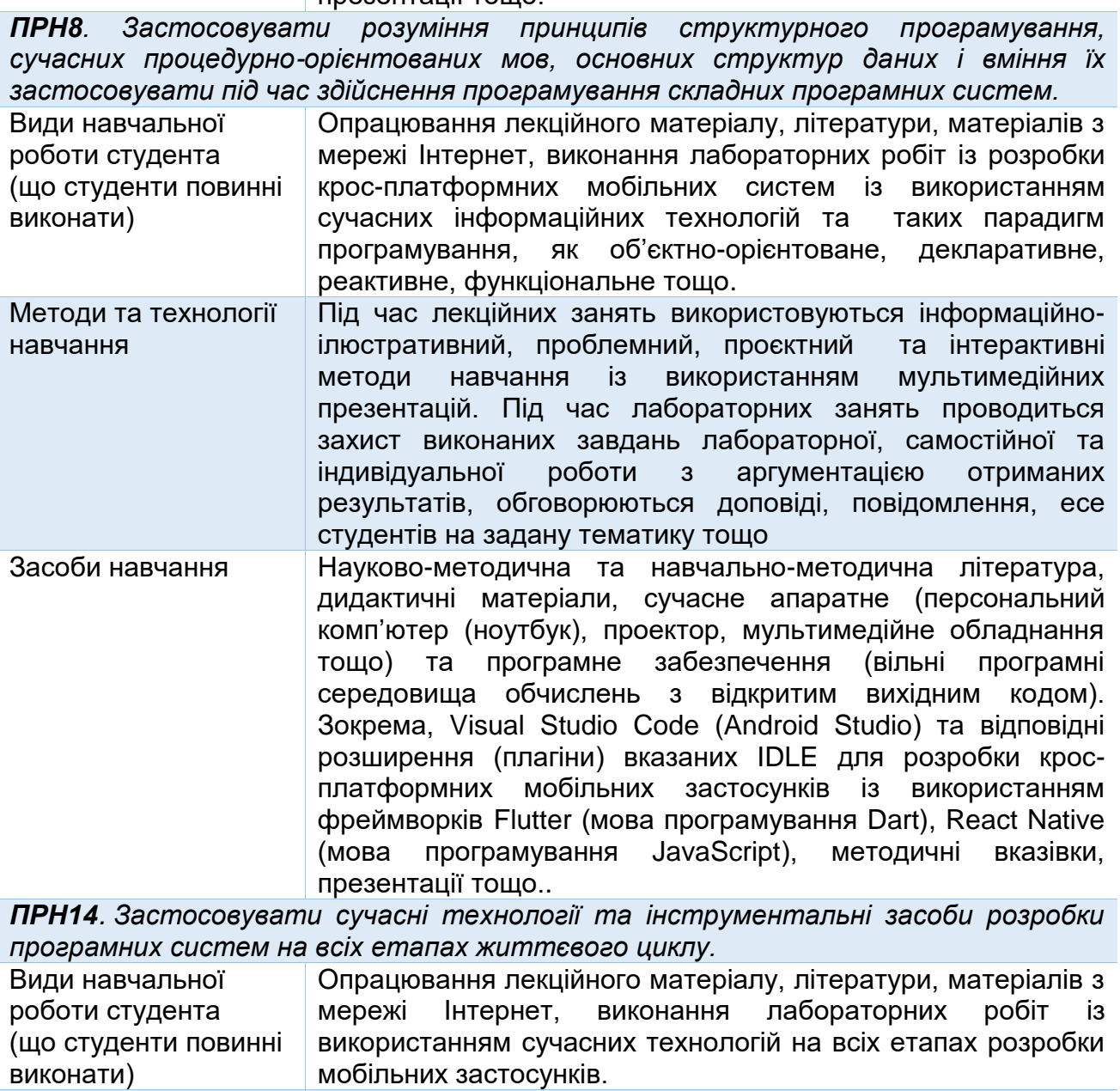

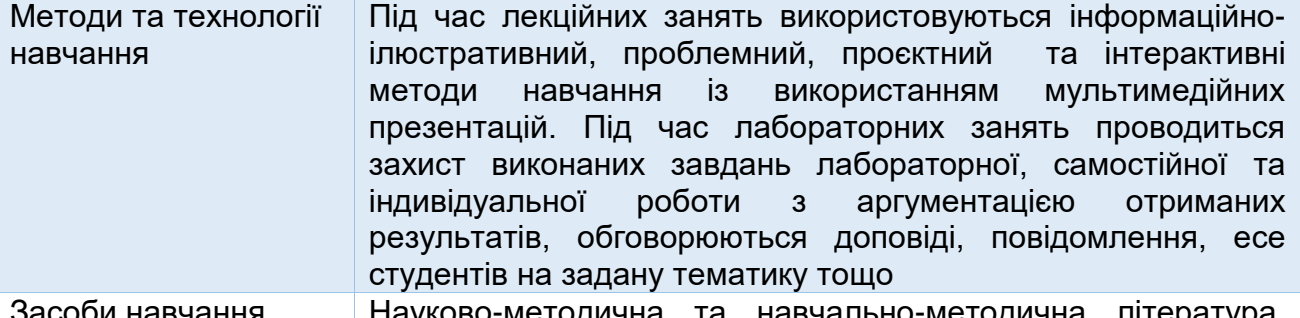

соби навчання | Науково-методична та навчально-методична література, дидактичні матеріали, сучасне апаратне (персональний комп'ютер (ноутбук), проектор, мультимедійне обладнання тощо) та програмне забезпечення (вільні програмні середовища обчислень з відкритим вихідним кодом). Зокрема, Visual Studio Code (Android Studio) та відповідні розширення (плагіни) вказаних IDLE для розробки кросплатформних мобільних застосунків із використанням

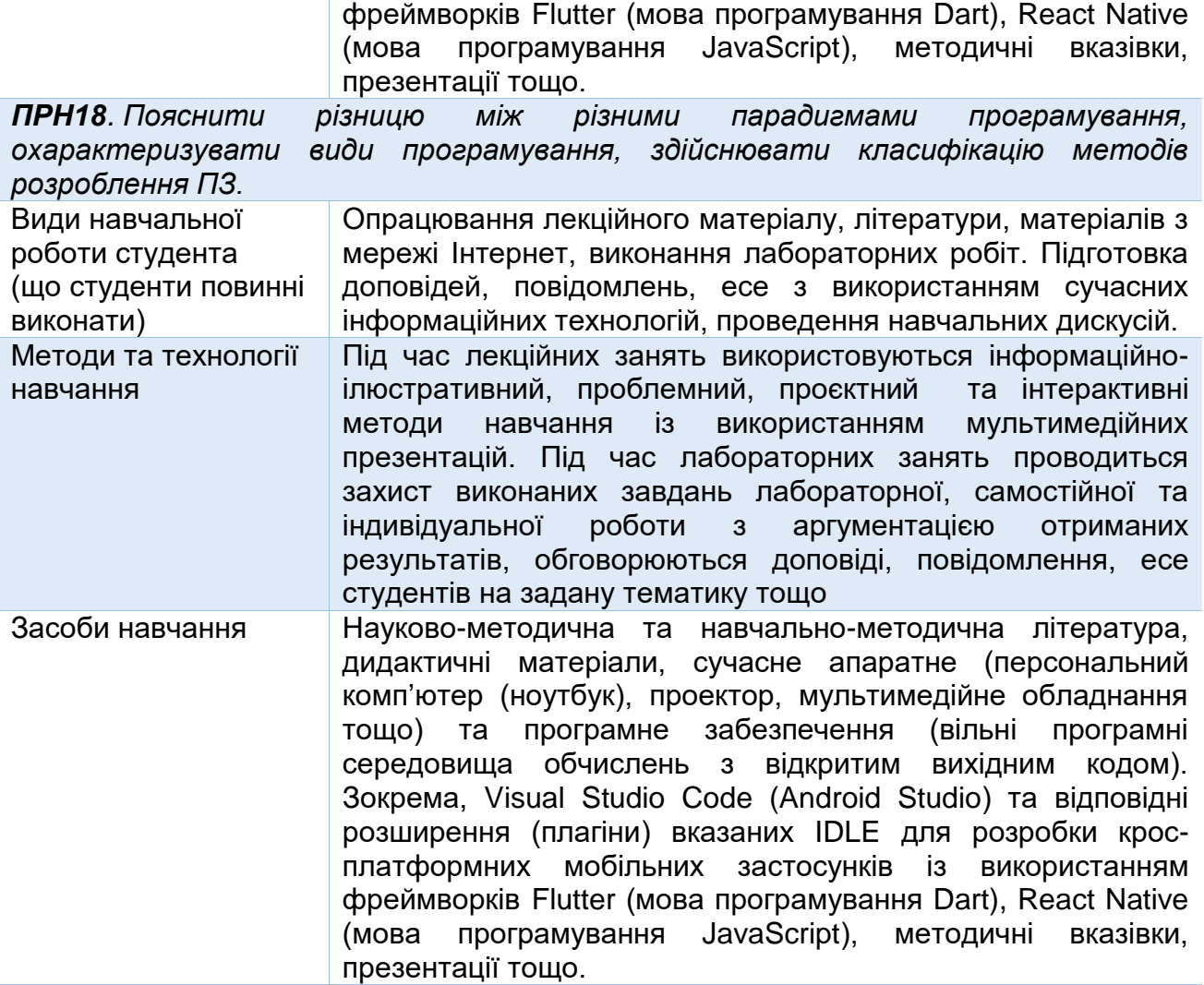

*ПРН19. Продемонструвати вправність у володінні рідною та іноземною мовами, включаючи спеціальну термінологію, для проведення пошуку спеціалізованої інформації, вивчення та розробки документації, коментування програмного забезпечення*

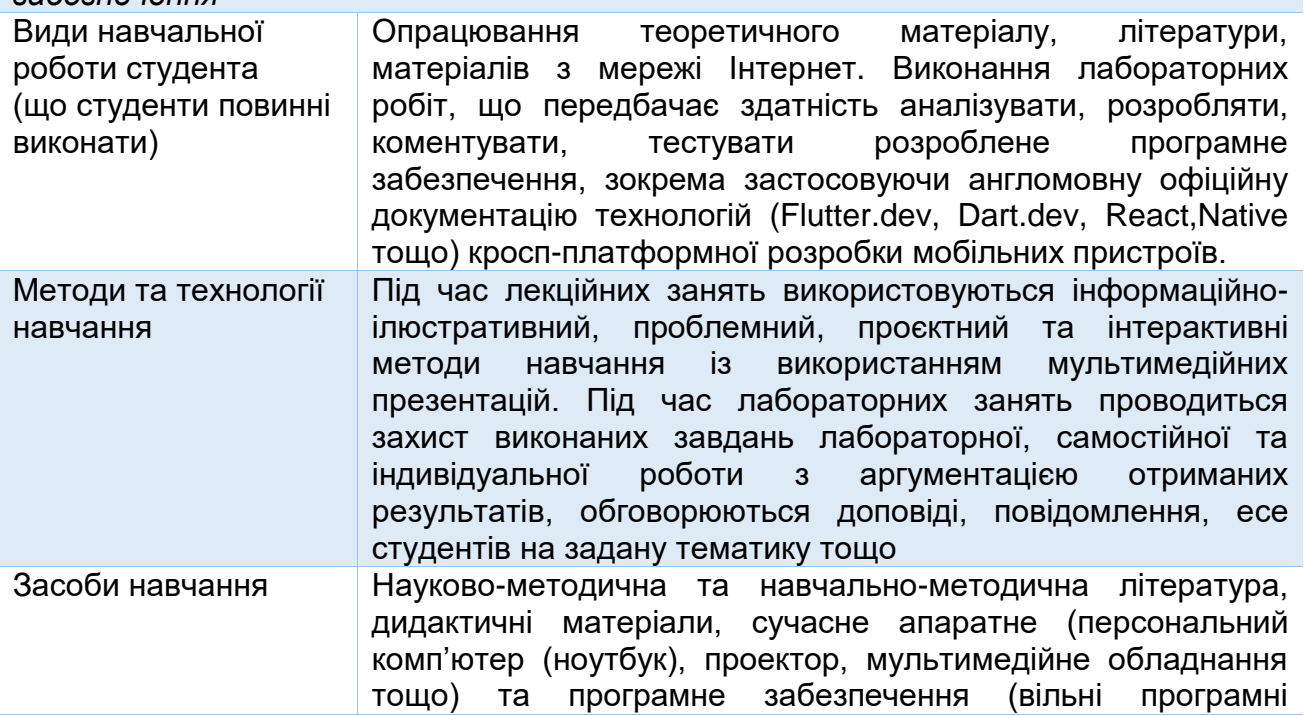

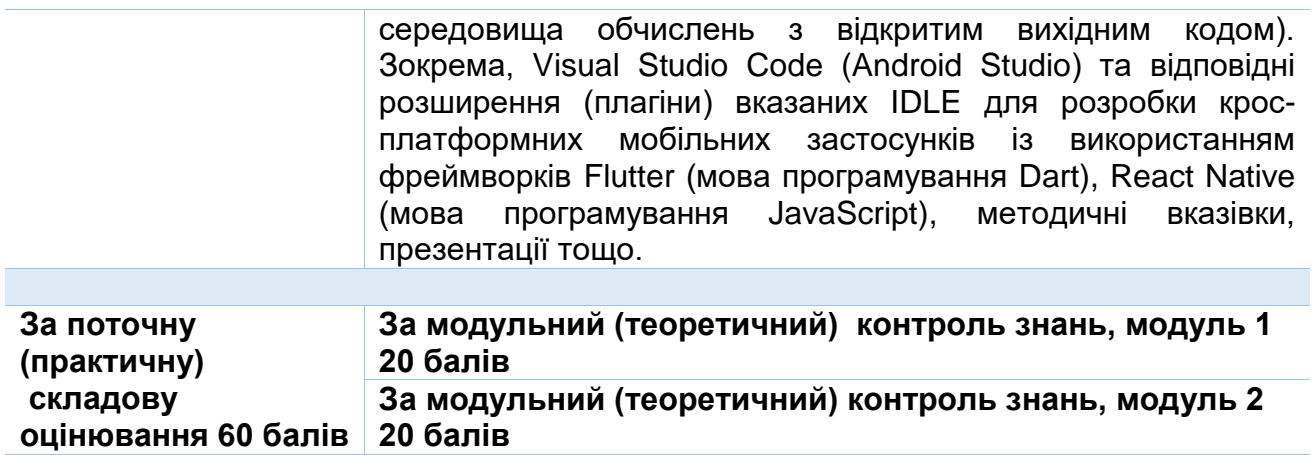

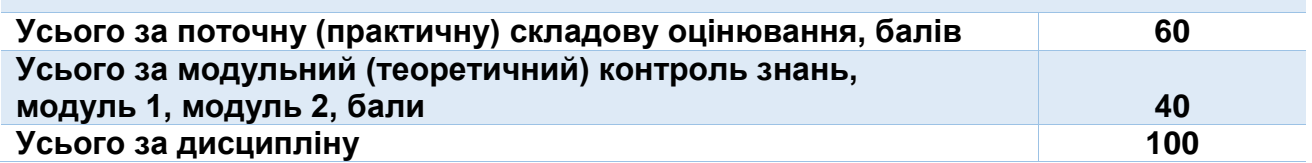

### **ЛЕКЦІЙНІ/ПРАКТИЧНІ/СЕМІНАРСЬКІ/ЗАНЯТТЯ/ЛАБОРАТОРНІ РОБОТИ**

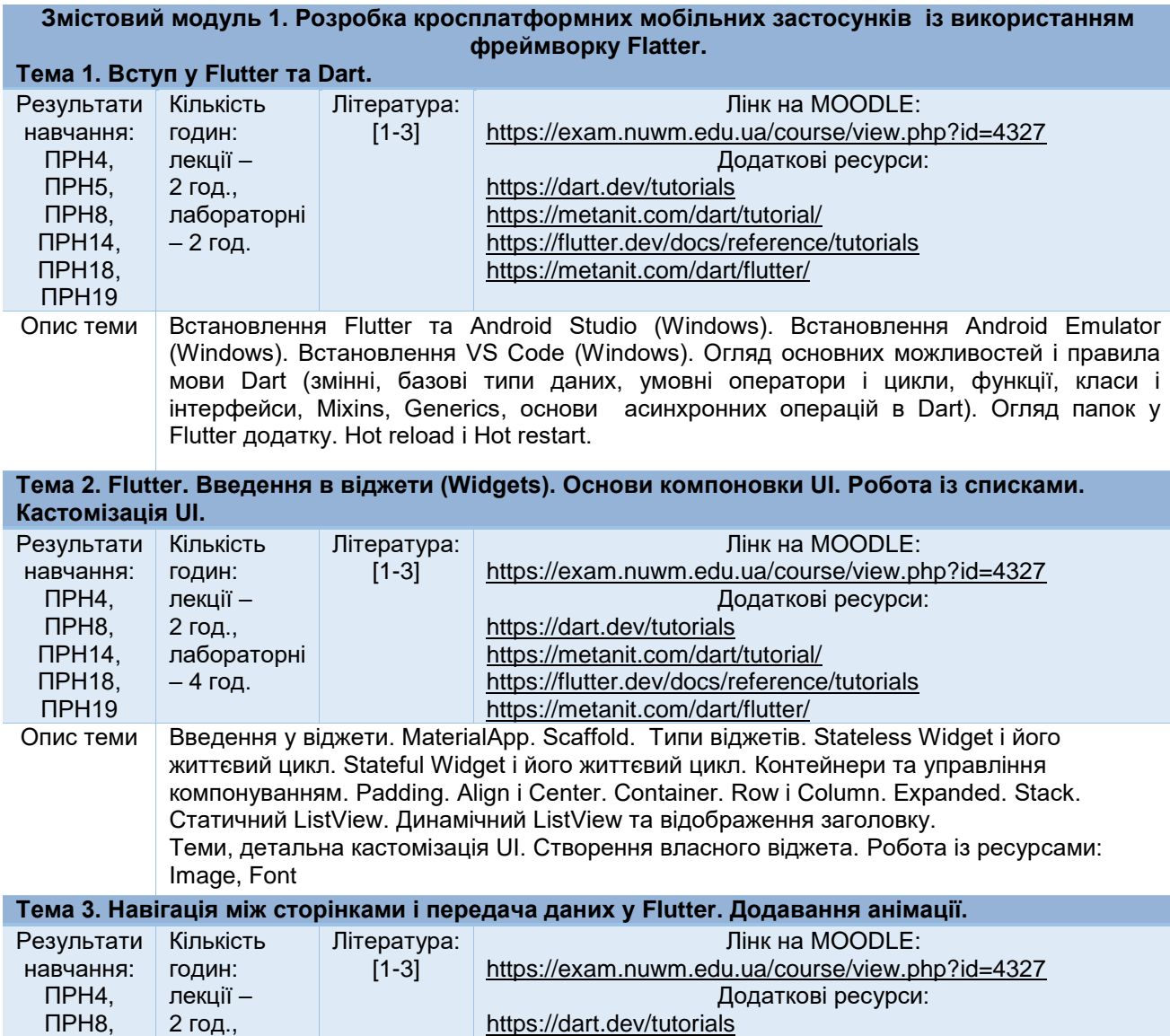

<https://metanit.com/dart/tutorial/>

ПРН14,

лабораторні

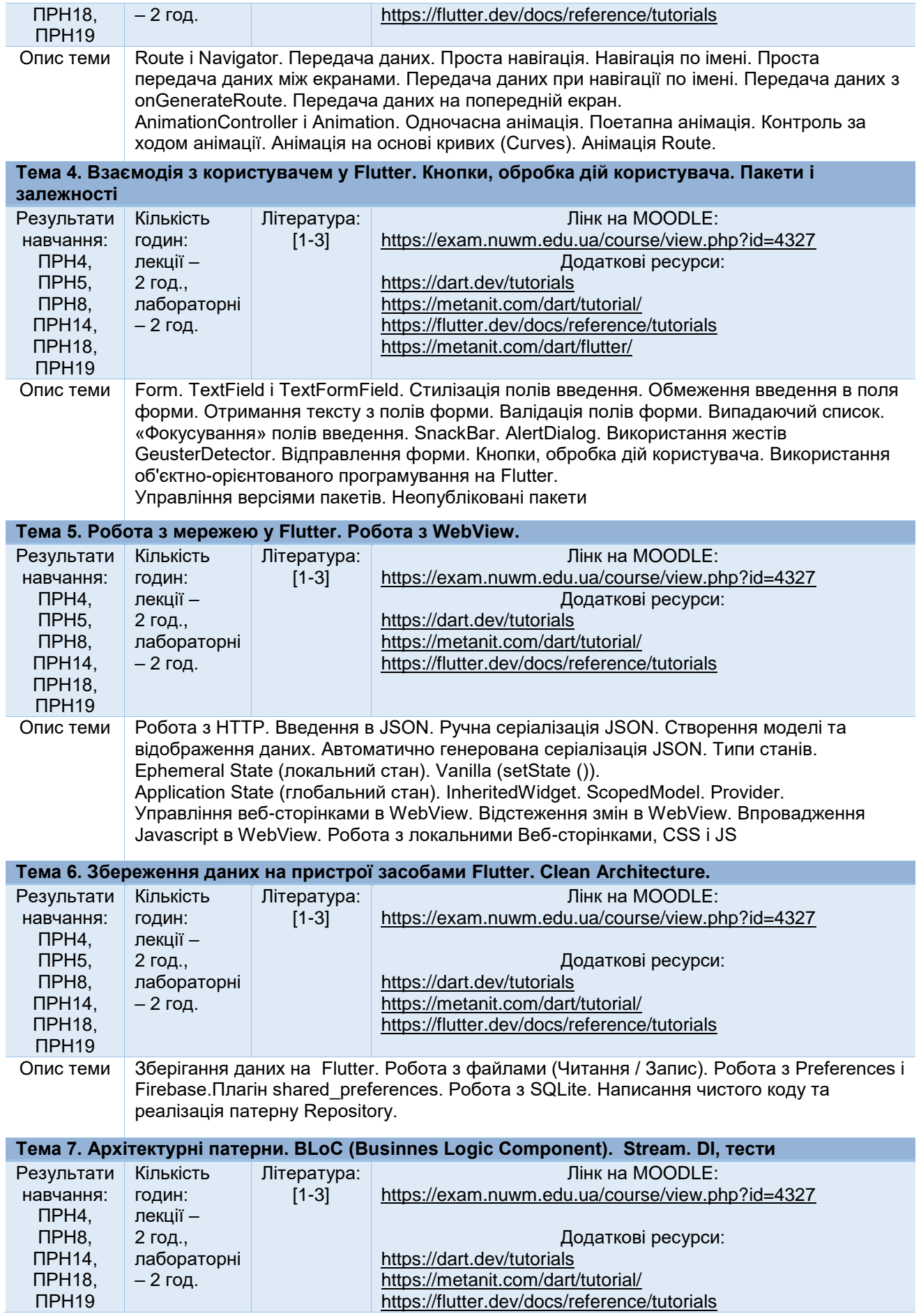

Опис теми BLoC на потоках (Stream). BLoC (flutter\_bloc 4.0). Flutter BLoC 4.0. Робота з мережею. Flutter. Flutter Cubit 6.0. Робота з мережею. Структура програми на базі BLoC. Рівень домену: Entity і Equatable, Repository, UseCases. Рівень даних: Models, Remote data source, Local data source, Repository. Рівень представлення: Рівень представлення: Cubit. Впровадження залежностей (Dependency Injection). Відображення списку персонажів. Детальна інформація про персонажа. Пошук персонажа Використання патерна Dependency Injection. Написання Unit-тестів, widget (UI-тести), інтеграційних тестів

#### **Тема 8. Використання нативних функцій пристрою. Підготовка до релізу. Підпис застосунку. Особливості Android проєкта. Особливості iOS проєкта**

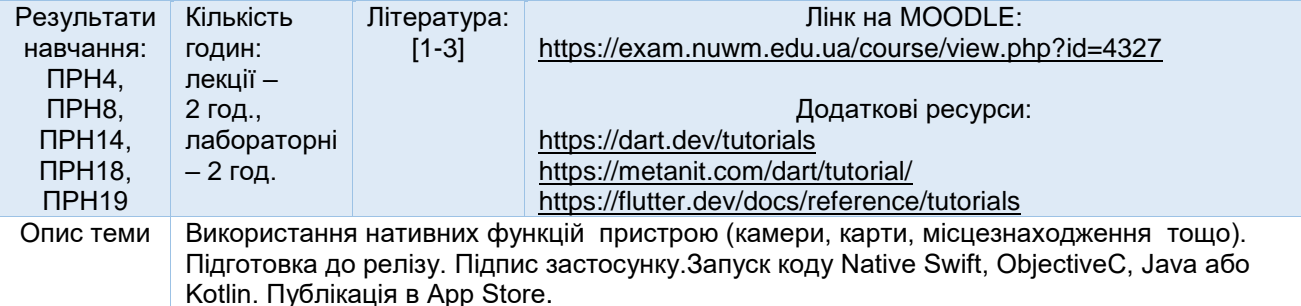

**Змістовий модуль 2. Розробка кросплатформних мобільних застосунків із використанням React Native.**

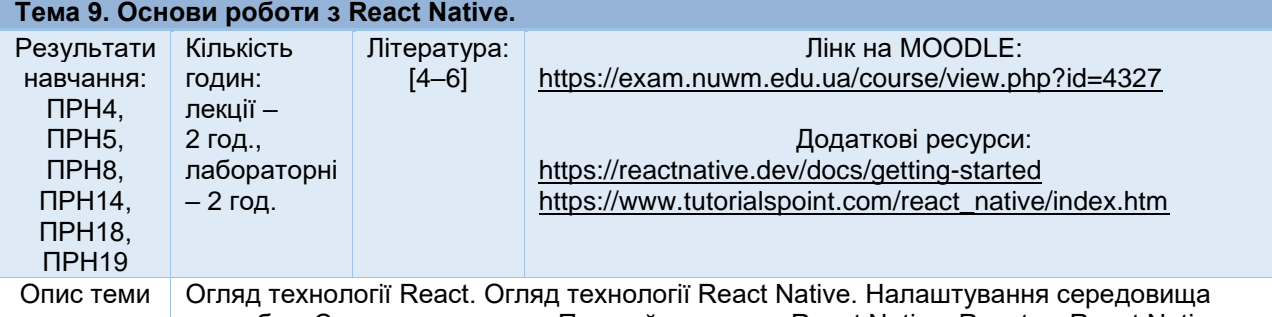

розробки. Структура проекту. Перший проєкт на React Native. React vs React Native. Створення компонентів з JSX. Єдиний компонент як точка входу для обох платформ

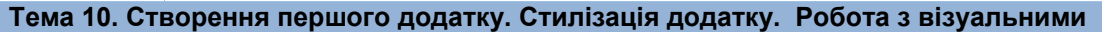

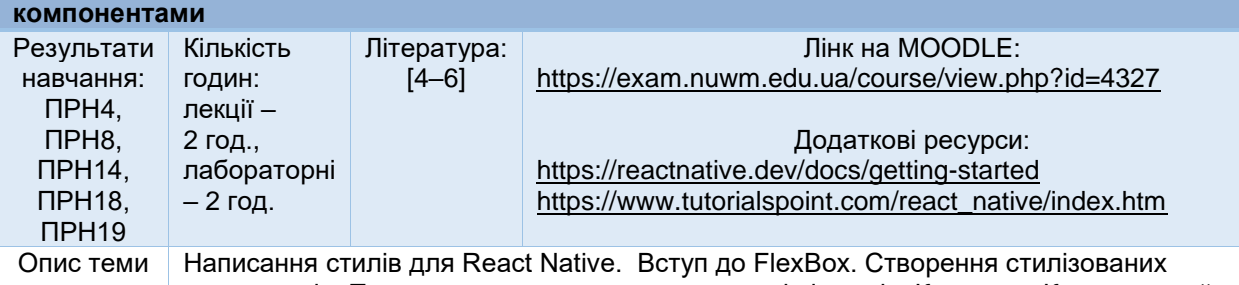

компонентів. Повторне використання компонентів і стилів. Картинки. Контент, який можна скролити. Кнопки. Обробка подій. Стилізація кнопок. Робота з шарами. Вкладки

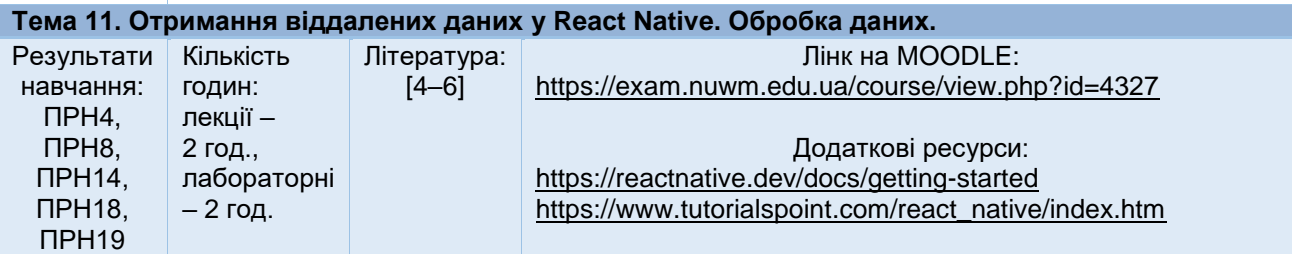

Опис теми HTTP. Шаблон компоненту «Список». Класо-орієнтовані компоненти. Методи життєвого циклу компонента. Отримання даних засобами React Native. Стан компонента. Візуалізація списку компонентів. Компоненти для множинного використання - «Картка». Стилізація «Картки». Передача компонента до властивостей. Процес логіну. Обробка помилок. Створення анімації-завантаження. Умовний рендеринг JSX. Робота з формою. Обробка подій авторизації.

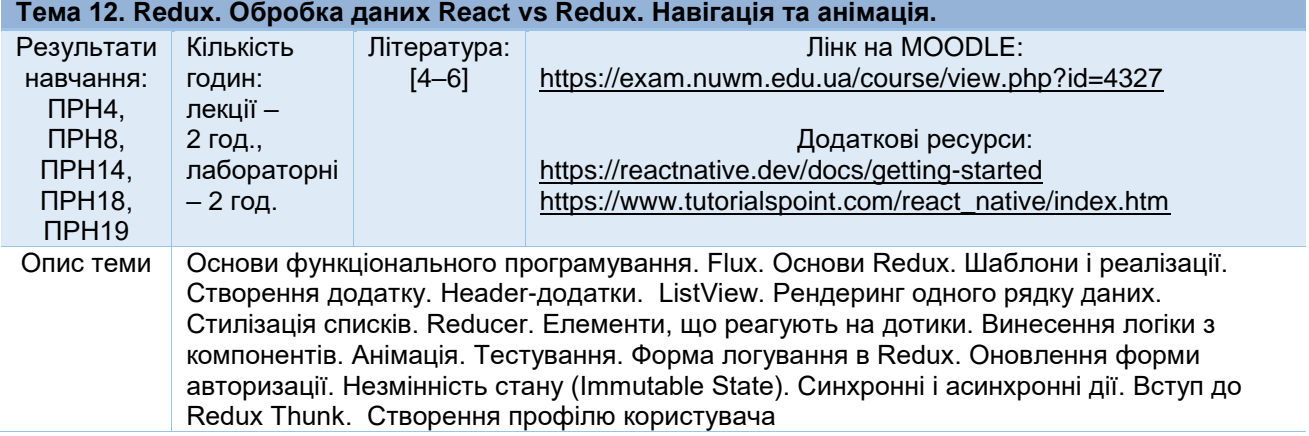

*Лектор Шроль Т.С., канд. пед. наук, доцент кафедри комп'ютерних технологій та економічної кібернетики*